# Correction exercices : Statistiques. Pourcentages. Probabilité.

### Chapitre 9

**EXERCICE 1**  $\overline{x} =$  $4 \times 13 + \cdots + 16 \times 1$  $\frac{13 + \dots + 10 \times 1}{13 + \dots + 1} =$  $\frac{1039}{120} \simeq 8,66$ 

**EXERCICE 2**

 $\overline{x}$  = 0, 6 × 25 + 0, 4 × 17 = 21, 80

#### **EXERCICE 3**

- a) Rachel:  $\bar{x} = \frac{12 \times 2 + 7 \times 3}{5}$  $\frac{11 \times 10}{5} = 9$
- b) Salima:  $\overline{x} = \frac{8 \times 2 + 13 \times 3}{5}$  $\frac{18 \times 6}{5} = 11$
- c) Tony:  $\bar{x} = \frac{6, 5 \times 2 + 14, 5 \times 3}{5}$  $\frac{11,000}{5} = 11,3$

# **EXERCICE 4**

- a) 10 valeurs. La médiane se trouve entre la 5<sup>e</sup> et la 6<sup>e</sup> valeur :  $M_e = 40$
- b) 12 valeurs. La médiane se trouve entre la 6<sup>e</sup> et la 7<sup>e</sup> valeur : *M<sup>e</sup>* = 1, 5
- c) 7 valeurs. La médiane se trouve à la 4<sup>e</sup> valeur :  $M_e = 1250$

#### **EXERCICE 5**

#### **Partie A**

1) Médiane : on prend la 13<sup>e</sup> valeur :  $M_e = 12$ 

Quartiles: 
$$
\frac{25}{4} = 6,25
$$
 et  $\frac{75}{4} = 18,75$ 

7 <sup>e</sup> et la 19<sup>e</sup> valeur : *Q*<sup>1</sup> = 10 ; *Q*<sup>3</sup> = 13

2) On obtient le diagramme en boîte de la classe Jaune :

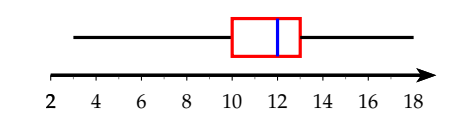

3)  $\bar{x} = 11$ 

#### **Partie B**

1) On obtient le diagramme en boîte de la classe Rouge

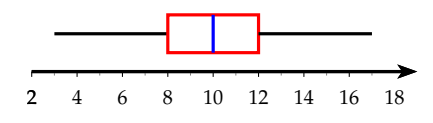

2) a) Faux : il y en a que 25 %.

b) Vrai: 
$$
Q_3 = 12
$$

c) Vrai : il y en a même 75 %

#### **EXERCICE 6**

- 1) a) Médiane : on prend la 49<sup>e</sup> valeur :  $M = 16, 5$ 
	- Quartiles :  $\frac{97}{4} = 24,25$  et  $\frac{3 \times 97}{4} =$ 72, 75 25<sup>e</sup> et 73<sup>e</sup> valeur :  $Q_1 = 16$  et  $Q_3 = 18$ 
		- b)  $D_1$ : 10<sup>e</sup> valeur  $\Rightarrow$   $D_1 = 15$  $D_9$  : 88<sup>e</sup> valeur  $\Rightarrow$   $D_9 = 18$ c)  $e = 18 - 16 = 2$
- 
- 2) a)  $e' = 28 15 = 13$
- b) On obtient le diagramme en boîte pour la forêt :

$$
\begin{array}{c|cccc}\n & - & \rightarrow & \\
\hline\n12 & 14 & 16 & 18 & 20 & 22 & 24 & 26 & 28 & 30\n\end{array}
$$

c) L'influence des arbres de la forêt permet de garder une température presque constante (*e* = 2) et de garder une température fraîche (*M* = 16, 5 et *M*′ = 23)

EXECUTE 7

\n
$$
\begin{aligned}\n\bullet \ \overline{x} &= \frac{2 \times 13 + \dots + 8 \times 1}{13 + \dots + 1} = \frac{468}{117} = 4 \\
V &= \frac{13 \times (2 - 4)^2 + \dots + 1 \times (8 - 4)^2}{117} \\
&= \frac{585}{117} = 5\n\end{aligned}
$$

L'écart type :  $\sigma = \sqrt{5} \simeq 2.23$ 

# **EXERCICE 8**

- a)  $\frac{360 90}{360} \times 100 = 75 \%$  d'adultes
- b)  $\frac{30}{360} \times 100 = 8,67\%$  de de 15ans
- c)  $\frac{36}{170} \times 100 = 13,33\%$  de + de 60 ans parmi les adultes

#### **EXERCICE 9**

a)  $250 \times 0, 12 = 30$ .

b)  $260 \times 0,045 = 11,7$ . c) part =  $\frac{1}{20}$  soit 5%. d) part =  $\frac{8}{15}$  soit 53,33 %.

**EXERCICE 10**  $-$ Nbre de téléspectateurs :  $\frac{4317 \times 100}{17,9} = 24\ 117$ Nbre pour *les Experts* : 24 117 × 0, 301 = 7 259

# **EXERCICE 11**

- Nbre d'élèves :  $\frac{18 \times 100}{4} = 450$
- Nbre  $1/2$  pensionnaires :  $450 \times 0, 54 = 243$

**EXERCICE 12**

Étudiant en arts plastiques :  $\frac{30 \times 50}{100} = 15\%$ Piano uniquement :  $\frac{10 \times 30}{100} = 3\%$ 

#### **EXERCICE 13**

- Taux de réussite :  $\frac{498,3\times100}{677,4} = 73,56\,\%$
- Candidats term S :  $\frac{56,93 \times 100}{80,1} = 71,07$

• Part des term S: 
$$
\frac{71,07 \times 100}{677,4} = 10,49\%
$$

# **EXERCICE 14**

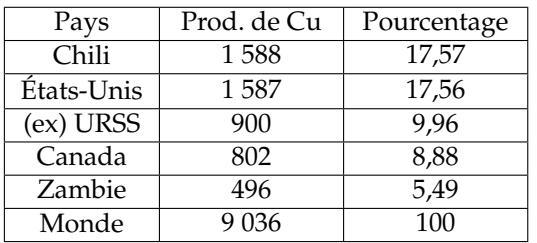

# **EXERCICE 15**  $-$

- 1)  $75 \times 0, 6 = 45 \%$  de carottes.
- 2)  $0, 75 \times 30 = 22, 5\%$  d'anglais
- 3) Nbre de personnes :  $\frac{270 \times 100}{18} = 1500$ Nbre de femmes divorcées :  $1500 \times 0.4 \times 0.15 = 90$ Nbre d'hommes divorcés : 270 − 90 = 180

#### **EXERCICE 16**  $-$

- a) Chômeurs :  $\frac{54,7 \times 8}{100} = 4,376 \%$
- b) Femmes actives chez les 15 ans et plus :  $\frac{51, 9 \times 48, 3}{100} = 25,07\%$

c) Population des 15 ans et plus :  $\frac{11,925 \times 100}{25,07}$  = 47,567 millions

# **EXERCICE**  $17 -$

1) 
$$
CM = \frac{64}{40} = 1, 6
$$
  
\n2)  $CM = \frac{1,24}{0,82} = 1,5122$   
\n3)  $CM = \frac{2,1}{0,3} = 7$   
\n4)  $CM_{70-90} = \frac{6,9}{4,2} = 1,6429$   
\n $CM_{90-95} = \frac{3,3}{6,9} = 0,4783$   
\n5)  $CM = \frac{25}{58} = 0,4310$ 

# **EXERCICE 18**

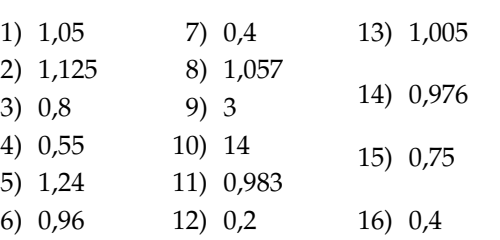

#### **EXERCICE 19**

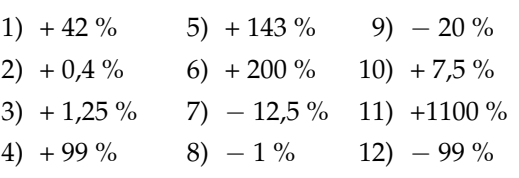

#### **EXERCICE 20**

1)  $a = \frac{680 - 240}{240}$  $\frac{210}{240} \times 100 = 183,33\%$ 2) Ancien salaire :  $\frac{1834,55}{1,12}$  = 1637,99 €

# $EXERCICE 21 -$

a) 
$$
a = \frac{150 - 120}{120} \times 100 = 25 \%
$$
  
\nb)  $a = \frac{808 - 760}{760} \times 100 = 6,32 \%$   
\nc)  $r = \frac{108 - 280}{280} \times 100 = -61,43 \%$ 

# **EXERCICE 22**

- Salaire reçu : 1 $500 \times 0, 8 \times 1, 1 = 1320 \in$ •  $r = \frac{1320 - 1500}{1500}$  $\frac{1500}{1500} \times 100 = -12\%$ 

#### **EXERCICE 23**

- a)  $CM = 1, 1 \times 0, 9 = 0, 99$
- b)  $CM = 0.5 \times 1.5 = 0.75$
- c)  $CM = 0.9 \times 0.8 \times 1.3 = 0.936$

# **EXERCICE 24**

- Prix HT :  $\frac{250}{1,196} = 209,03 \in$
- TVA :  $\frac{250}{1,196} \times 0,196 = 40,97 \in$

# **EXERCICE 25**

- a)  $p(6) = 1 2p(1) 3p(3) = 0,3$
- b) Les événements A et B ne sont pas incompatible car 3 est un diviseur de 15 et un multiple de 3.  $p(A) = p(1) + p(3) + p(5) = 0,4$  $p(B) = p(3) + p(6) = 0,4$

#### **EXERCICE 26**

1) H : homme ; F : femme ; E : enfant

a) 
$$
p(H) = \frac{72}{120} = 0, 6
$$
  
\nb)  $p(F \cap E) = \frac{42}{120} = 0, 35$   
\nc)  $p(\overline{E}) = \frac{17}{120} = 0, 142$   
\n2)  $p_F(E) = \frac{42}{48} = 0, 875$   
\n3)  $p_E(H) = \frac{61}{103} = 0, 592$ 

#### **EXERCICE 27**

1) a) 
$$
p(I \cap R) = \frac{158}{485} = 0,326
$$
  
b)  $p(E) = \frac{287}{485} = 0,592$   
c)  $p(C) = \frac{115}{485} = 0,237$ 

2) 
$$
p_I(R) = \frac{158}{198} = 0.798
$$
  
3)  $p_C(E) = \frac{75}{115} = 0.652$ 

# **EXERCICE 28**

1) nbre de petites cubes : 
$$
9 \times 3 = 27
$$
  
\n2) a)  $p(A) = \frac{1}{27} = 0.037$   
\nb)  $p(B) = \frac{6}{27} = 0.222$   
\nc)  $p(C) = p(\overline{A}) = \frac{26}{27} = 0.963$ 

**EXERCICE 29**  $p(A \cap B) = p(A) + p(B) - p(A \cup B)$  $= 1 - p(\overline{A}) + 1 - p(\overline{B}) - 1 + p(\overline{A \cup B})$  $= 1 + 0,32 - 0,44 - 0,63$  $= 0, 25$ 

## **EXERCICE 30**

La dernière hypothèse signifie :  $p(A \cup B) = 1$ 

 $p(E) = p(A \cap B)$  $= p(A) + p(B) - p(A \cup B)$  $= 0, 8 + 0, 6 - 1 = 0, 4$  $pF = p(A \cup B) = 1$  $p(G) = p(\overline{A \cup B}) = 0$ 

# **EXERCICE 31**

On peut remplir le tableau suivant :

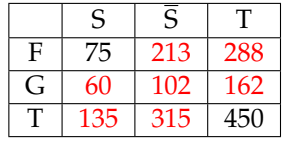

a) 
$$
p(A) = p(\overline{S}) = 1 - 0, 3 = 0, 7
$$
  
\nb)  $p(B) = \frac{75}{450} = 0, 167$   
\nc)  $p(C) = \frac{102}{450} = 0, 227$ 

# **EXERCICE 32**

On peut remplir le tableau suivant :

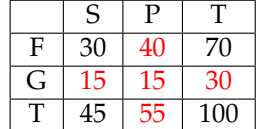

a) 
$$
p(F \cup S) = p(F) + p(S) - p(F \cap S)
$$
  
= 0,7 + 0,45 - 0,3 = 0,85  
 $p(G \cap P) = 1 - p(F \cup S) = 1 - 0,85 = 0,15$ 

b) 
$$
p_P(F) = \frac{40}{55} = 0.727
$$

#### **EXERCICE 33**

a) 
$$
I = \left[0, 6 - \frac{1}{\sqrt{400}}; 0, 6 + \frac{1}{\sqrt{400}}\right]
$$
  
 $I = \left[0, 55; 0, 65\right]$ 

- b) Le technicien peut tester s'il y a bien 60 % de clé de 4 Go.
- c)  $f_{\text{obs}} = \frac{210}{400} = 0{,}525$  donc  $f_{\text{obs}} \notin I$ Le technicien doit donc prévenir son patron car il y a de fortes chances qu'il n'y ait pas 60 % de clé de 4 Go